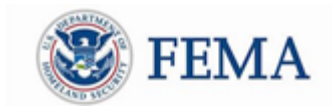

Public Assistance Training Section April 20 - 24, 2020

## **Grants Portal Basic Overview Webinars**

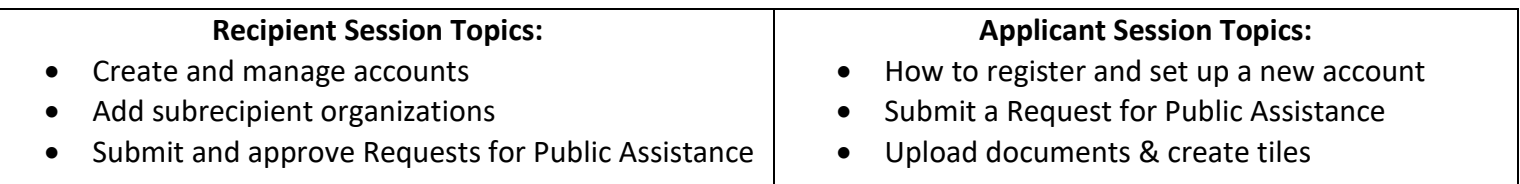

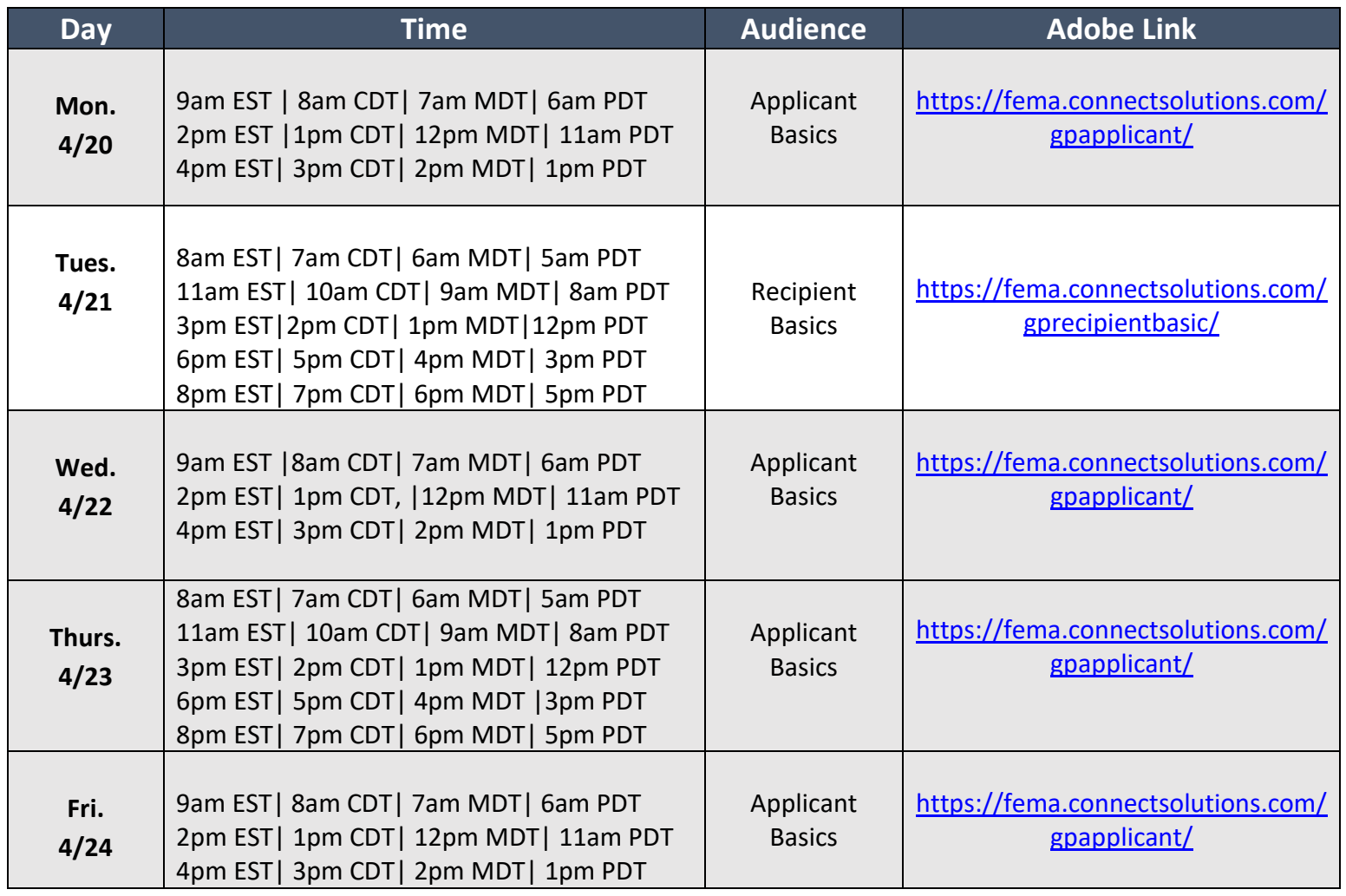

**To join, click the link above at the designated time. We request that you log in with your FULL NAME, AGENCY, and STATE and/or FEMA Region for tracking purposes. Sessions may be recorded. If you have trouble logging in, try typing the URL into your browser rather than using the link. You may sign into Adobe as a guest. Your Adobe log-in information is unique from your Grants Portal Log-in information.**

**Any questions please contact: [FEMA-Recovery-PA-Grants@fema.dhs.gov](mailto:FEMA-Recovery-PA-Grants@fema.dhs.gov)**

**or call the Grants Manager Hotline @ 1-866-337-8448**